# МИНИСТЕРСТВО ОБРАЗОВАНИЯ РЕСПУБЛИКИ БЕЛАРУСЬ Белорусский национальный технический университет

Кафедра «Промышленная теплоэнергетика и теплотехника»

# НЕТРАДИЦИОННЫЕ ИСТОЧНИКИ ЭНЕРГИИ

Учебно-методическое пособие для студентов специальности 1-43 01 05 «Промышленная теплоэнергетика»

в 2 частях

Часть 1

# ВЕТРОЭНЕРГЕТИКА

*Рекомендовано учебно-методическим объединением по образованию в области энергетики и энергетического оборудования*

> Минск БНТУ 2021

УДК 620.92 (075.8) ББК 31.15я7 Н57

> С о с т а в и т е л и: *И. Н. Прокопеня, Т. А. Петровская*

Р е ц е н з е н т ы: *В. В. Саранцев*; кафедра «Газоснабжение и местные виды топлива» ГИП «ГАЗ-ИНСТИТУТ»

**Нетрадиционные** источники энергии : учебно-методическое пособие для студентов специальности 1-43 01 05 «Промышленная теплоэнергетика» : в 2 ч. / сост.: И. Н. Прокопеня, Т. А. Петровская. – Минск : БНТУ, 2021. – Ч. 1: Ветроэнергетика. – 2021. – 41 с. ISBN 978-985-583-613-2 (Ч. 1). Н57

Учебно-методическое пособие содержит теоретический материал и практические указания к выполнению лабораторных работ по дисциплине «Нетрадиционные источники энергии», «Применение нетрадиционных источников». Учебно-методическое пособие составлено в соответствии с учебным планом специальностей и программой дисциплины.

> **УДК 620.92 (075.8) ББК 31.15я7**

**ISBN 978-985-583-613-2 (Ч. 1)** © Белорусский национальный

**ISBN 978-985-583-615-6** технический университет, 2021

# **ОГЛАВЛЕНИЕ**

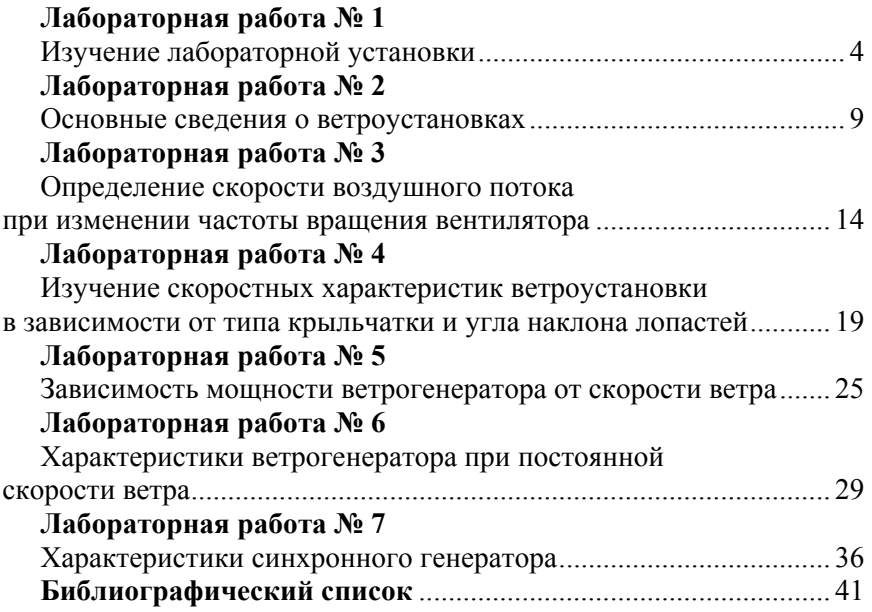

## **ЛАБОРАТОРНАЯ РАБОТА № 1 ИЗУЧЕНИЕ ЛАБОРАТОРНОЙ УСТАНОВКИ**

#### **Теоретические сведения**

Конструктивно стенд состоит из:

– испытательной установки;

– блока управления и измерения.

Блок управления состоит из корпуса, на котором установлены: источники питания, электронные платы, постоянные и переменные нагрузочные резисторы, лицевая панель и столешница интегрированного рабочего стола.

На лицевой панели также расположены (рис. 1.1):

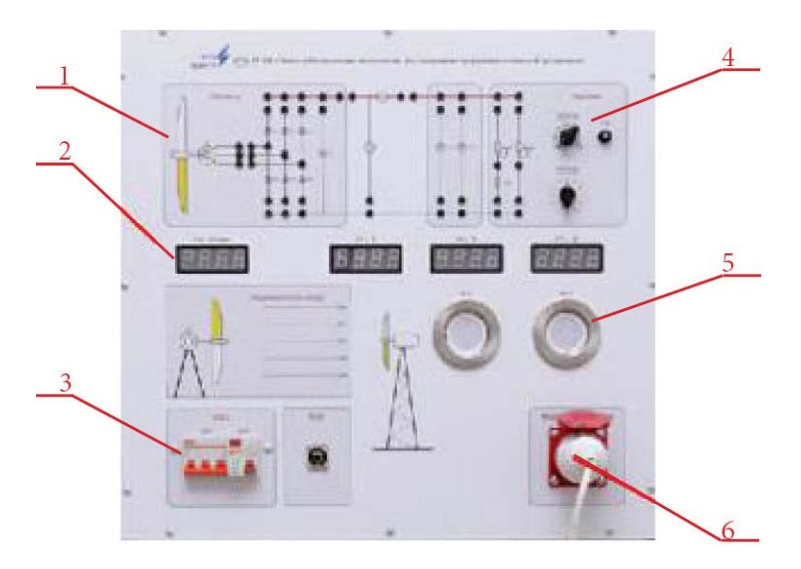

Рис. 1.1. Лицевая панель:

 – схемы ветрогенератора, подключения нагрузки и измерительных приборов; – цифровые индикаторы (частота вращения генератора, напряжение, ток и мощность); *3* – сетевой выключатель; *4* – функциональные переключатели; – блок нагрузочных светильников (2 лампы); – силовой разъем подключения установки для испытаний

Испытательная установка (рис. 1.2) представляет собой передвижную раму, на которой установлено оборудование.

4

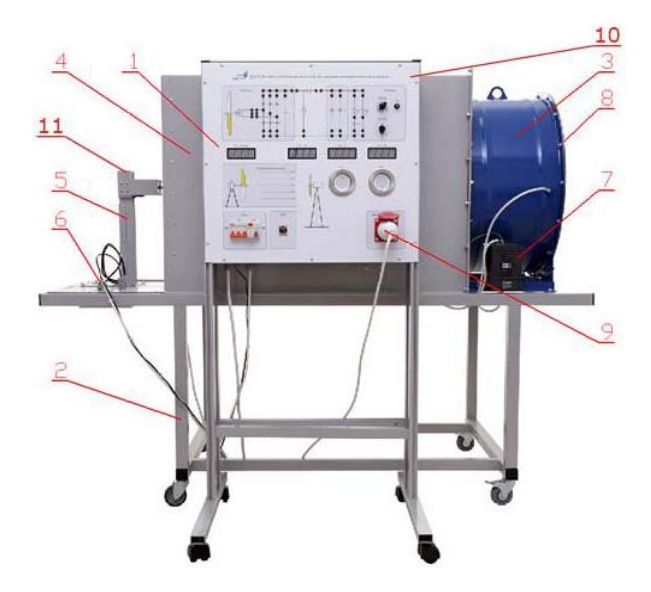

Рис. 1.2. Испытательная установка с блоком управления и измерения: – блок управления; *2* – рама испытательной установки; – центробежный вентилятор; *4* – кожух аэродинамического туннеля; – стойка генератора; *6* – панель электрической коммутации; – инвертор; *8* – защитная сетка (не показана); – разъем подключения питания инвертора, генератор; – лицевая панель, *11* – генератор

Воздушный поток создается центробежным вентилятором, регулируя скорость которого возможно изменять интенсивность потока. Применение ячеистого выпрямителя потока (на выходе вентилятора) снижает завихрения воздуха в туннеле. Воздух подается на крыльчатку ветрогенератора через выходное отверстие туннеля, что обеспечивает равномерность потока и увеличивает скорость в сечении крыльчатки.

Скорость вентилятора регулируется при помощи инвертора или частотного преобразователя (рис. 1.4). Для регулирования скорости большинства современных вентиляторов и дымососов используются частотные преобразователи. Они позволяют плавно менять производительность вентиляторных установок в широких пределах, обеспечивают плавный пуск и остановку электродвигателя, а также позволяют экономить электроэнергию. При этом количество управляющих сигналов, приходящих из внешней системы автоматизации, минимально и чаще всего ограничивается аналоговым заданием по скорости и дискретным сигналом разрешения работы.

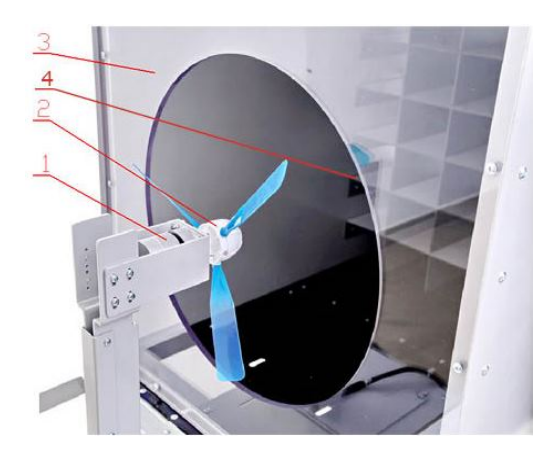

Рис. 1.3. Вид испытательной установки сбоку: *1* – генератор; *2* – крыльчатка генератора; *3* – выходное отверстие; *4* – формирователь ламинарного потока

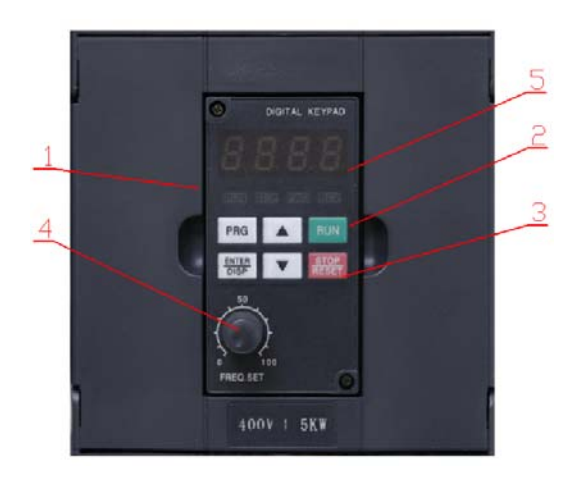

Рис. 1.4. Инвертор: *1* – панель управления инвертора; *2* – кнопка запуска; *3* – кнопка остановки; *4* – регулятор частоты; *5* – индикатор

Поток воздуха от вентилятора, проходя по коробу выходит к крыльчатке ветрогенератора и приводит ее во вращение. Крыльчатка выполнена съемной.

Стенд комплектуется анемометром дифференциального давления с трубкой Пито (рис. 1.5). Прибор позволяет измерять скорость, давление и температуру воздушного потока. Для выполнения замера трубка вводится в вентиляционный канал.

Тesto 512 одновременно отображает давление и скорость потока на большом дисплее. Данные замеров, также как максимальное и минимальное значения распечатываются по месту замера с указанием даты и времени. Единицы измерения скорости в Testo 512 могут быть переключены между м/сек и ф/м. Восемь единиц измерения давления могут быть выбраны из следующих: кПа, гПа, Па.

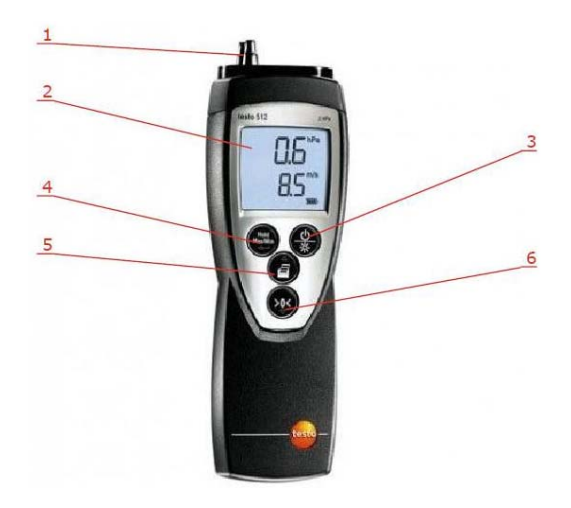

Рис. 1.5. Анемометр дифференциального давления:

*1* – вывод для трубки Пито; *2* – дисплей;

- *3* кнопка включения/выключения и регулировки подсветки; *4* кнопка HOLD;
	- *5* кнопка для печати; *6* кнопка сброса зафиксированных данных

Настройка сглаживания пульсаций для плавного вычисления среднего значения, встроенная компенсация плотности. Текущее значение может быть зафиксировано на дисплее через нажатие кнопки HOLD. Измеренные максимальное и минимальное значения могут быть отображены на дисплее и сохранены в приборе.

## **Ход работы**

1. Подключить разъемы от генератора к панели электрической коммутации.

2. Подключить разъемы от стенда к панели электрической коммутации.

3. Подключить кабель питания инвертора в розетку на панели блока управления.

4. Подготовить анемометр к работе.

- 5. Осмотреть тунель внутри и убрать посторонние предметы.
- 6. Если на валу генератора установлена крыльчатка снять ее.
- 7. Проверить наличие электропитания.
- 8. Включить питание установки.

9. Произвести пробное включение вентилятора, проверить направление вращения крыльчатки.

10. Выключить вентилятор.

11. Проверить и поджать крепление стойки генератора. Проверить также затяжку винтов, крепления генератора к стойке. Ось вала генератора должна быть направлена в центр выходного отверстия.

12. Выключить питание стенда.

## **Контрольные вопросы**

- 1. Перечислите основные элементы лабораторной установки.
- 2. Перечислите элементы лицевой панели.

3. Перечислите последовательность действий при включении и отключении лабораторной установки.

- 4. Для чего служит инвертор?
- 5. Перечислите основные элементы панели инвернотра.
- 6. Для чего служит анемометр дифференциального давления?
- 7. Что отображано на дисплее анимометра?

## **Содержание отчета по лабораторной работе**

- 1. Титульный лист.
- 2. Цель работы.
- 3. Ход работы.
- 4. Расчеты (если есть).
- 5. Графики.
- 6. Ответы на контрольные вопросы.
- 7. Выводы.

## **ЛАБОРАТОРНАЯ РАБОТА № 2 ОСНОВНЫЕ СВЕДЕНИЯ О ВЕТРОУСТАНОВКАХ**

#### **Теоретические сведения**

Ветроэнергетика – отрасль энергетики, специализирующаяся на преобразовании кинетической энергии воздушных масс в атмосфере в электрическую, механическую, тепловую или в любую другую форму энергии, удобную для использования в народном хозяйстве. Такое преобразование может осуществляться такими агрегатами, как ветрогенератор (для получения электрической энергии), ветряная мельница (для преобразования в механическую энергию), парус (для использования в транспорте) и другими. Энергию ветра относят к возобновляемым видам энергии, так как она является следствием активности Солнца.

Беларусь располагает значительными ресурсами энергии ветра, которые оцениваются в 1600 МВт и годовой выработкой электроэнергии 2,4 млрд кВт·ч. На территории нашей страны выявлено около 1840 площадок, пригодных для размещения ветроэнергетических станций и ветропарков. Эти площадки представляют собой в основном ряды холмов высотой от 250 м над уровнем моря, где средняя скорость ветра колеблется от 5 до 8 м/с. На каждой из них можно разместить от 3 до 20 ветроэнергетических установок.

К настоящему времени в Республики Беларусь работает более 90 ветроэнергетических установок (ВЭУ) общей мощностью более 900 МВт. ВЭУ установлены в Гродненской, Минской, Витебской, Могилевской областях. Самая крупная ветроэнергетическая установка в Беларуси действует в поселке Грабники, Новогрудского района, Гродненской области: ее мощность составляет 1,5 МВт.

Почему были выбраны именно эти площадки видно из рис. 2.1.

Наибольшее распространение в мире получила конструкция ветрогенератора с тремя лопастями и горизонтальной осью вращения на территориях с большой скоростью ветра. Наиболее эффективной конструкцией для территорий с малой скоростью ветровых потоков признаны ветрогенераторы с вертикальной осью вращения: роторные или карусельного типа. Сейчас все больше производителей переходят на производство таких установок, так как далеко не все потребители живут на побережьях, а скорость континентальных ветров

обычно находится в диапазоне от 3 до 12 м/с. В таком ветрорежиме эффективность вертикальной установки намного выше. Стоит отметить, что у вертикальных ветрогенераторов есть еще несколько существенных преимуществ: они практически бесшумны и не требуют совершенно никакого обслуживания при сроке службы более 20 лет.

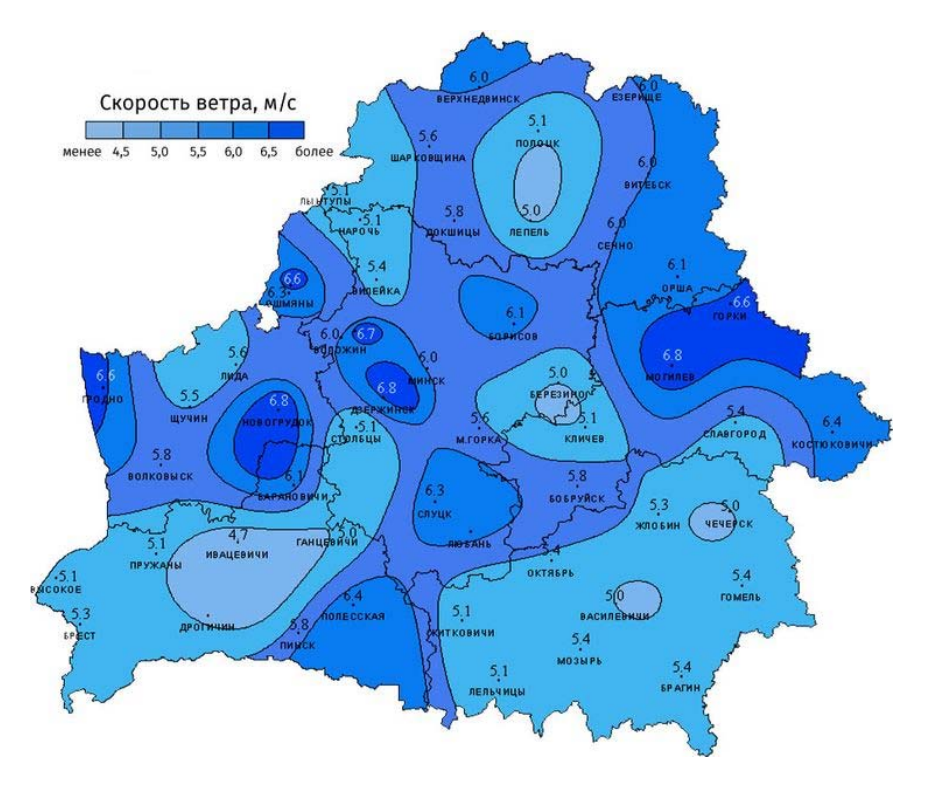

Рис. 2.1. Средняя годовая расчетная скорость ветра на высоте ста метров (с учетом данных мониторинга параметров ветра)

Теоретически доказано, что коэффициент использования энергии ветра идеального ветроколеса горизонтальных, пропеллерных и вертикально-осевых установок равен 0,593. Это объясняется тем, что роторы ВЭУ обоих типов используют один и тот же эффект подъемной силы, возникающий при обтекании ветровым потоком профилированной лопасти. К настоящему времени достигнутый на горизонтальных пропеллерных ВЭУ коэффициент использования

энергии ветра составляет 0,4. Проведенные экспериментальные исследования российских вертикально-осевых установок показали, что достижение значения 0,4–0,45 – вполне реальная задача. Таким образом, можно отметить, что коэффициенты использования энергии ветра горизонтально-осевых пропеллерных и вертикальноосевых ВЭУ близки.

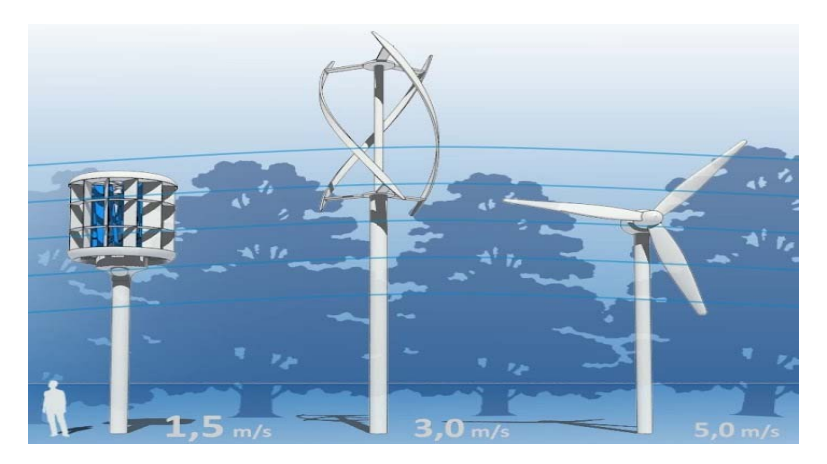

Рис. 2.2. Вертикальные и горизонтальные ветрогенераторы

## **Преимущества ветрогенераторов**

1. Используется полностью возобновляемый источник энергии. В результате действия солнца, в атмосфере постоянно движутся воздушные потоки, для создания которых не требуется добывать, транспортировать и сжигать никакое топливо. Источник принципиально неисчерпаем. Работа ветрогенератора мощностью 1 МВт за 20 лет позволяет сэкономить примерно 29 тыс. т угля или 92 тыс. баррелей нефти.

2. В процессе работы ветряной электростанции полностью отсутствуют вредные выбросы. Это значит, что отсутствуют как любые парниковые газы, так и какие бы то ни было отходы производства вообще. То есть технология экологически безопасна.

3. Ветряная станция не использует воду для своей работы.

4. Ветряная турбина и основные рабочие части таких генераторов расположены на значительной высоте над землей. Мачта, на которой установлена ветряная турбина, занимает небольшую пло-

щадь на земле, поэтому окружающее пространство может быть с успехом использовано для хозяйственных нужд, там могут быть размещены различные здания и сооружения, например, для сельского хозяйства.

5. Применение ветрогенераторов особенно оправдано для изолированных территорий, куда обычными способами электроэнергию не доставить, и автономное обеспечение для таких территорий является, пожалуй, единственным выходом.

6. После введения в эксплуатацию ветряной электростанции, стоимость киловатт-часа генерируемой таким образом электроэнергии значительно снижается.

7. Техническое обслуживание в процессе эксплуатации минимально.

#### **Недостатки**

1. Зависимость от внешних условий в конкретный момент. Ветер может быть сильным, или его может не быть вообще. Для обеспечения непрерывной подачи электроэнергии потребителю в таких непостоянных условиях, необходима система хранения электроэнергии значительной емкости. Кроме этого, требуется инфраструктура для передачи этой энергии.

2. Сооружение ветровой установки требует материальных затрат. В некоторых случаях привлекаются инвестиции в масштабах регионов, что не всегда легко обеспечить. Именно стартовый этап, само возведение проекта является весьма дорогостоящим мероприятием. Упомянутая выше инфраструктура – немаловажная часть проекта, которая также стоит денег. В среднем, стоимость 1 кВт установленной мощности составляет \$1000.

3. Некоторые эксперты считают, что ветряки искажают природный ландшафт, что их вид нарушает естественную природную эстетику. Поэтому крупным фирмам приходится прибегать к помощи профессионалов по дизайну и ландшафтной архитектуре.

4. Ветряные установки производят аэродинамический шум, который может причинить дискомфорт людям. По этой причине в некоторых странах Европы принят закон, по которому расстояние от ветряка до жилых домов не должно быть меньше 300 м, а уровень шума не должен превышать 45 дБ днем и 35 дБ ночью.

5. Есть небольшая вероятность столкновения птицы с лопастью ветряка, однако она настолько мала, что вряд ли нуждается в серьезном рассмотрении. А вот летучие мыши более уязвимы, поскольку строение их легких, в отличие от строения легких птиц, способствует получению смертельной баротравмы, при попадании млекопитающего в область пониженного давления около края лопасти.

## **Контрольные вопросы**

1. Дайте определение понятию ветроэнергетика.

2. Перечислите агрегаты, используемые для преобразования энергии ветра.

3. Требования к местности для установки ветряка на территории Беларуси.

4. Самая крупная ветроэнергетическая установка в Беларуси: где находится и какова ее мощность?

5. Перечислите разновидности ветрогенераторов в зависимости от оси вращения, где применяются ветрогенераторы с такой осью вращения?

6. Коэффициент преобразования энергии ветра для реальных и теоретических установок.

- 7. Преимущества энергии ветра.
- 8. Недостатки энергии ветра.

#### **Содержание отчета по лабораторной работе**

- 1. Титульный лист.
- 2. Цель работы.
- 3. Ход работы.
- 4. Расчеты (если есть).
- 5. Графики.
- 6. Ответы на контрольные вопросы.
- 7. Выводы.

## **ЛАБОРАТОРНАЯ РАБОТА № 3 ОПРЕДЕЛЕНИЕ СКОРОСТИ ВОЗДУШНОГО ПОТОКА ПРИ ИЗМЕНЕНИИ ЧАСТОТЫ ВРАЩЕНИЯ ВЕНТИЛЯТОРА**

#### **Теоретические сведения**

Воздух всегда находится в движении. Его перемещение в горизонтальном направлении и называется ветром.

Причиной возникновения ветра является разница в атмосферном давлении над участками земной поверхности. Стоит давлению на каком-либо участке увеличиться или уменьшиться, как воздух устремляется от места большего давления в сторону меньшего. Существуют различные причины, из-за которых нарушается равновесие атмосферного давления. Главная – неодинаковое нагревание земной поверхности и различие температур на разных участках.

Скорость ветра обычно измеряется в метрах в секунду. Силу ветра можно оценить по его воздействию на наземные предметы и море в баллах шкалы Бофорта (от 0 до 12 баллов).

Скорость ветра, как и направление, постоянно меняется как во времени, так и в пространстве. На рис. 3.1 дана кривая, показывающая изменение скорости ветра в течение 6 мин. Из этой кривой можно заключить, что ветер движется с пульсирующей скоростью.

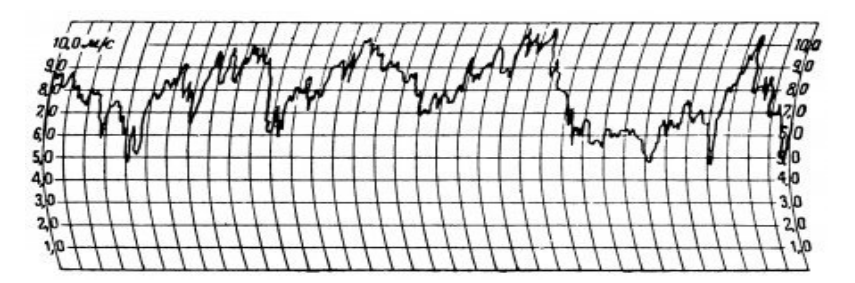

Рис. 3.1. Характеристика скорости ветра

Скорости ветра, наблюдаемые за короткие промежутки времени от нескольких секунд до 5 мин, называют мгновенными или действительными. Скорости же ветра, полученные как средние арифметические из мгновенных скоростей, называют средними скоростями ветра.

Измерения скорости ветра производятся анемометром. Выделяют три типа анемометров: механические, тепловые, ультразвуковые.

Механические анемометры подразделяются на два вида:

1) чашечные анемометры – могут измерять скорость ветра лишь в одной плоскости, перпендикулярной оси вращения. Поток воздуха вращает чашки, и по скорости их вращения вычисляется скорость ветра;

2) крыльчатые анемометры – главное отличие крыльчатого анемометра от чашечного состоит в том, что деталь, улавливающая скорость ветра, выполнена в форме вентилятора, а не в виде чашек. Поток воздуха, попадая на вентилятор, вращает лопасти и по скорости их вращения измеряется скорость ветра.

Тепловые анемометры – почти не используются или используются в узких областях в лабораторных условиях. Например, существует анемометр, принцип действия которого основывается на измерении температуры пластины или тонкой открытой нити накаливания. На эту пластину или нить дует ветер, скорость которого нужно измерить. При обдувании пластины ветром, она охлаждается. При этом, чем сильнее дует воздушный поток, тем сильнее охлаждается пластина. То есть по температуре пластины можно вычислить скорость ветра.

Ультразвуковой анемометр – это акустический прибор. Принцип действия такого анемометра заключается в том, что скорость звука изменяется в зависимости от того в каком направлении она измеряется, т. е. используется свойство зависимости скорости звука от направления ветра. Ультразвуковой анемометр, в первую очередь, измеряет скорость звука, а только потом электронно-цифровым блоком путем преобразований вычисляется скорость ветра.

В данной лабораторной работе используется анемометр дифференциального давления Тesto 512. Прибор позволяет измерять скорость, давление и температуру воздушного потока. Принцип работы и описание прибора смотрите в лабораторной работе № 1.

Для выполнения замера конец трубки Питто необходимо направлять строго перпендикулярно плоскости выходного отверстия. Измерения производить на расстоянии 5–15 см от выходного отверстия.

## **Ход лабораторной работы**

1. Подготовить установку к работе (см. лабораторныу работу № 1).

2. Включить вентилятор.

3. Задать частоту вращения вентилятора 10 Гц.

4. С помощью анемометра измерить скорости воздушного потока в центре и по краям выходного отверстия (рис. 3.2). Значение скоростей занести в табл. 3.1.

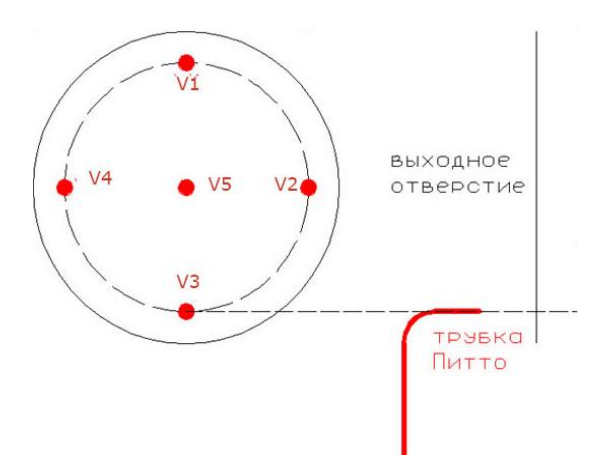

Рис. 3.2. Точки измерения скорости

Таблица 3.1

Изменение скорость ветра по сечению выходного отверстия

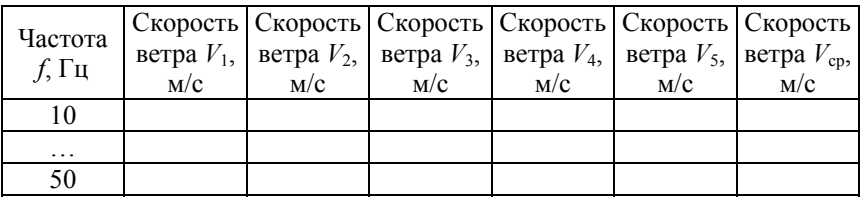

5. Повторить пункты 3, 4 для всех частот *f* из табл. 3.1.

6. Выключить вентилятор.

7. Выключить питание стенда.

8. По данным табл. 3.1 построить зависимости  $V_{cp} = f(f)$ . Убедиться, что указанные зависимости имеют линейный характер (рис. 3.3).

9. По построенной зависимости, как на рис. 3.3, определить коэффициент линейности *k* при котором выполняется равенство по формуле (3.1):

$$
V = k \cdot f. \tag{3.1}
$$

Коэффициент *k* находится из графика геометрическими построениями: произвольно выбираем две точки, принадлежащие нашей кривой; через каждую точку строим линию, перпендикулярную оси *f* и *V*ср соответственно; в итоге должен образоваться прямоугольный треугольник; из этого треугольника находим *k* = tgα, где tgα – это отношение противолежащего катета к прилежащему.

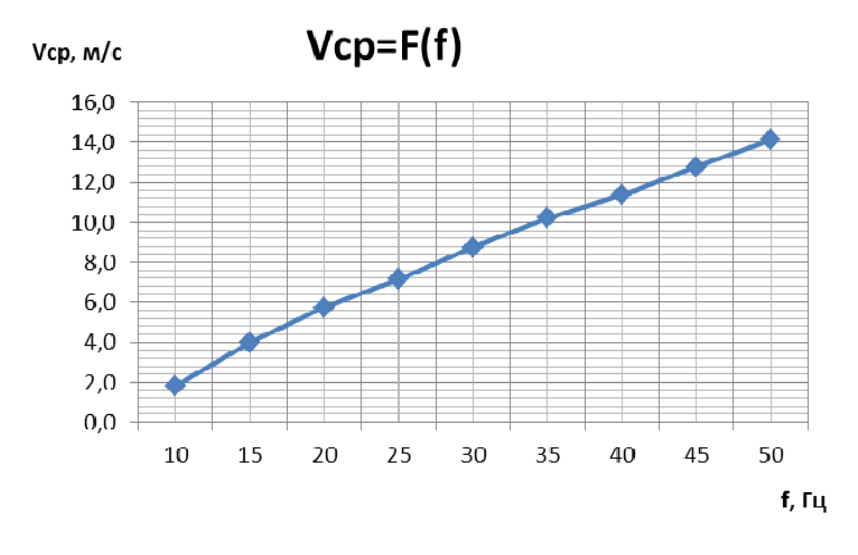

Рис. 3.3. Зависимость скорости ветра от частоты

10. Определив коэффициент *k* рассчитать скорость *V* для всех частот *f* в табл. 3.1. Проверить, чтобы скорость *V* соответствовала *V*ср. Если имеется сильное расхождение *V* и *V*ср – уточнить величину *k* (коэффициент *k* лежит в пределах 0,3–0,4).

#### **Контрольные вопросы**

1. Дайте определение понятию ветер.

2. Причина возникновения ветра.

3. Прибор, измеряющий скорость ветра.

4. Какие величины отображены на дисплее измерительного дисплея Testo 512?

5. Как выполнять замер скорости ветра с помощью анемометра и трубки Питто?

#### **Содержание отчета**

- 1. Титульный лист.
- 2. Цель работы.
- 3. Ход работы.
- 4. Расчеты (если есть).
- 5. Графики.
- 6. Ответы на контрольные вопросы.
- 7. Выводы.

## **ЛАБОРАТОРНАЯ РАБОТА № 4 ИЗУЧЕНИЕ СКОРОСТНЫХ ХАРАКТЕРИСТИК ВЕТРОУСТАНОВКИ В ЗАВИСИМОСТИ ОТ ТИПА КРЫЛЬЧАТКИ И УГЛА НАКЛОНА ЛОПАСТЕЙ**

#### **Теоретические сведения**

В зависимости от типа ветрового генератора, вид лопастей используемых в каждом конкретном случае, может меняться, но основные конструкции соответствуют следующим типам.

Крыльчатого вида – используются в установке с горизонтальной и вертикальной осью вращения и могут изготавливаться из жестких материалов.

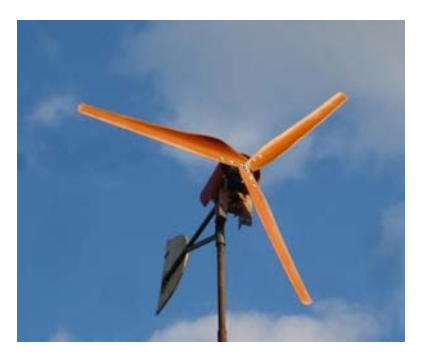

Рис. 4.1. Лопасти крыльчатого типа

Парусного вида, могут быть крыльчатой формы и изготавливаться с применением мягких материалов.

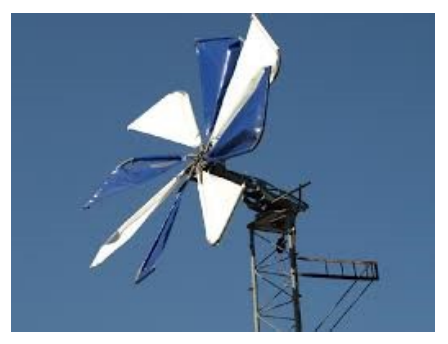

Рис. 4.2. Лопасти парусного вида

Плоские – в виде лопастей мельницы, объединяют в себе оба выше приведенных вида, и могут быть изготовлены из легкого и прочного материала (фанера, пластик и т. д.).

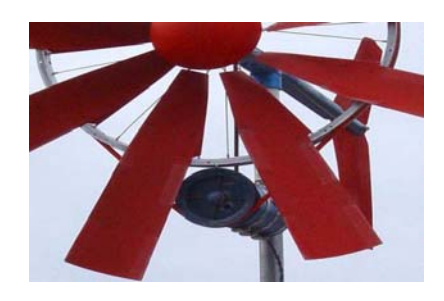

Рис. 4.3. Плоские лопасти

Лопасти ветрового генератора являются сложным и основным элементом устройства, определяющим его технические параметры, возможность установки в том или ином месте, а также его геометрические размеры.

Важным параметром при расположении лопаток ветрогенеретора является угол их установки (угол β), который определяется по формуле (4.1):

$$
\beta = \arctg \frac{2R}{3rZ} - \alpha,\tag{4.1}
$$

где *R* – радиус наружного круга вращения;

*r* – радиус вращения, без учета комля и прикомлевой части;

*Z* – быстроходность кончика данного элемента устройства;

α – угол атаки.

Ширина лопасти (размер *b*) – это также важный параметр, требующий соответствующего расчета. Наиболее важной частью является наружная, что обусловлено кольцом ветра и площадью охвата, с которым эта часть устройства работает. Расчет выполняется по формуле (4.2):

$$
b = \frac{16\pi R(R/r)}{9Z^2 i},
$$
\n(4.2)

20

где *R* – наружный радиус вращения;

*r* – внутренний радиус вращения, без учета комля и прикомлевой части;

*Z* – быстроходность кончика;

*i* – количество лопастей.

Из данной формулы видно, что ширина обратно пропорциональна внутреннему радиусу ее вращения и что, в свою очередь говорит о том, что наиболее оптимальной формой, является форма треугольника; ветровой генератор с малым количеством лопастей должен иметь более широкие лопасти; увеличение быстроходности снижает их ширину.

На рис. 4.4 указаны обозначения геометрических размеров лопатки:

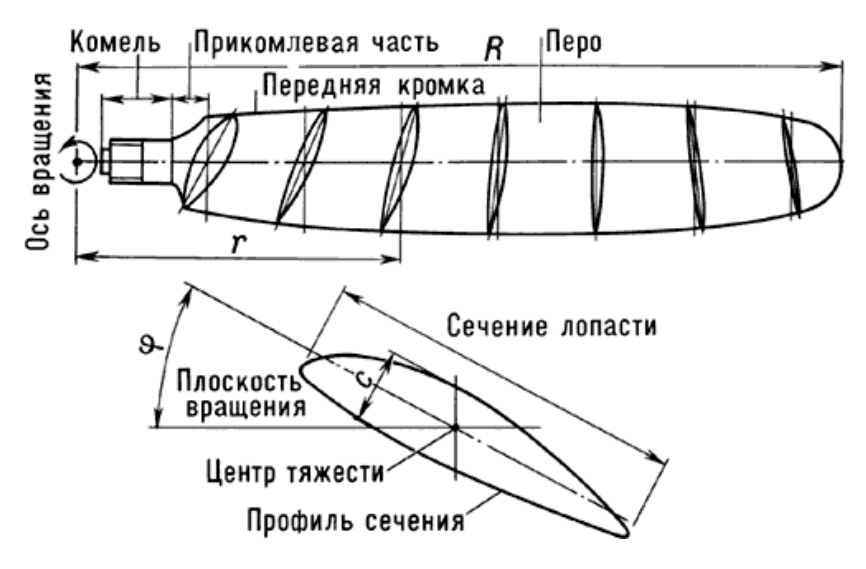

Рис. 4.4. Геометрические размеры лопатки:  $R$  – радиус, определяющий ометаемую площадь устройства; *b* – ширина, определяет быстроходность конкретной модели; *c* – толщина, зависит от материала, из которого изготавливается, и конструктивных особенностей; φ – угол установки определяет расположение плоскости вращения лопасти по отношению к своей оси; *r* – радиус сечения или внутренний радиус вращения

Угол между линией хорды и направлением воздушного потока (набегающий поток) называется углом атаки (угол α). Линия хорды – самая длинная линия при рассмотрении ее сечения, от носка лопасти до ее задней кромки. Зная угол атаки (форму лопасти) и используя специальные графики, можно найти коэффициент подъемной силы и лобового сопротивления, которые определяют производительность ветрогенератора.

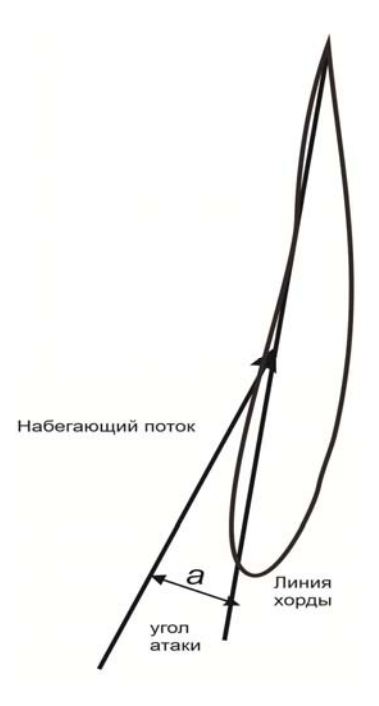

Рис. 4.5. Угол атаки

#### **Ход работы**

1. Подготовить установку к работе (см. лабораторную работу № 1).

2. Установить на вал генератора крыльчатку с регулируемыми лопастями типа А. Установить первую ступень наклона лопастей.

3. Включить вентилятор. Плавно увеличивать частоту вращения вентилятора до тех пор, пока крыльчатка генератора не начнет крутиться с постоянной скоростью (скорость страгивания). В табл. 4.1 занести данные о частоте питания вентилятора *f* и скорости вращения крыльчатки *n*. Увеличить частоту *f* на 1–2 Гц.

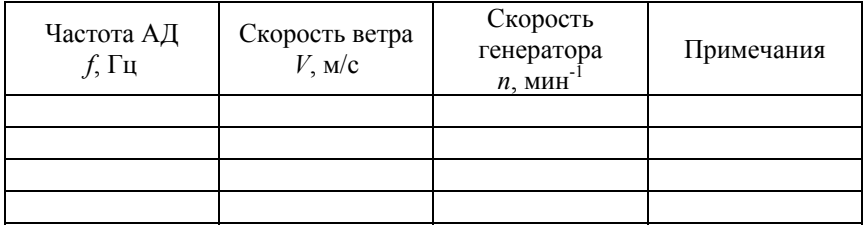

#### Данные эксперимента с крыльчаткой типа А

4. Повторять пункт 5 до достижения крыльчаткой критической скорости. На критической скорости лопасти крыльчатки начинают изгибаться. Возможно возникновение вибрации и неравномерности вращения. При достижении этой скорости, следует прекратить опыт и уменьшить скорость вентилятора. Выполнение опыта следует прекратить при скорости вентилятора на 2–5 Гц ниже критической, эту последнюю скорость (*V*max) считать максимальной (максимальная рабочая скорость).

При заломе лопастей следует выключить вентилятор и вернуть лопасти крыльчатки в исходное положение.

5. Плавно уменьшить скорость вентилятора и найти скорость при которой крыльчатка начинает останавливаться (скорость *n* уменьшается при неизменной *f*). Скорость ветра (частоту *f*) при этом считать минимальной (*V*min).

6. Выключить вентилятор, установить вторую ступень угла наклона лопастей крыльчатки.

7. Повторить пункты 3–8. Данные занести в табл. 4.1. Установить третью ступень угла наклона лопастей крыльчатки. Повторить пункты 3–8. Данные занести в табл. 4.1.

8. Установить на вал генератора крыльчатку с регулируемыми лопастями типа B. Установить первую ступень наклона лопастей. Повторить пункты 3–8. Данные занести в табл. 4.1.

9. Установить вторую ступень угла наклона лопастей крыльчатки. Повторить пункты 3–8. Данные занести в табл. 4.1.

10. Установить третью ступень угла наклона лопастей крыльчатки. Повторить пункты 3–8. Данные занести в табл. 4.1. Установить

на вал генератора крыльчатку с регулируемыми лопастями типа C. Установить первую ступень наклона лопастей. Повторить пункты 9–16. Данные занести в табл. 4.1. Выключить питание стенда.

11. По формуле (3.1) рассчитать для всех случаев скорость ветра *V*. Заполнить табл. 4.1.

12. По данным табл. 4.1 построить зависимости скорости вращения крыльчатки генератора от скорости ветра *n*=*f*(*V*).

### **Контрольные вопросы**

1. Перечислите виды лопастей, используемых в лабораторной работе. Назовите основные характеристики лопастей.

2. Запишите уравнение для нахождения угла установки лопатки с обозначением всех величин.

3. Дайте определение понятию угол атаки.

4. Как найти коэффициент подъемной силы и лобового сопротивления?

## **ЛАБОРАТОРНАЯ РАБОТА № 5 ЗАВИСИМОСТЬ МОЩНОСТИ ВЕТРОГЕНЕРАТОРА ОТ СКОРОСТИ ВЕТРА**

#### **Теоретические сведения**

Производительность ветрогенератора находится в определенной зависимости от скорости ветра. Выведем эту зависимость из известных выражений.

Кинетическая энергия воздуха, движущегося ламинарно (без завихрений), определим по формуле:

$$
W = \frac{mV^2}{2}, \quad \text{Lx.} \tag{5.1}
$$

Массу воздуха *m*, проходящего за время *t*, и площадь *S* можно выразить по формуле:

$$
m = VtS\rho, \text{ kT}, \qquad (5.2)
$$

где *S* – площадь, описываемая винтом ветрогенератора;

ρ – плотность воздуха.

Чтобы определить мощность *P*, делим энергию на время, подставляем выражение для массы, получаем:

$$
P = \frac{V^3 S \rho}{2}, \text{ Br.}
$$
 (5.3)

Если теперь умножить выражение на коэффициент преобразования энергии ветра ζ, получим реальную мощность ветряка:

$$
P = \frac{V^3 S \rho}{2} \xi, \text{ Br.}
$$
 (5.4)

На практике обычно значение ζ лежит в пределах 0,4–0,5.

Как видно из расчета, мощность ветрогенератора пропорциональна третей степени скорости ветра, то есть увеличение скорости

в 2 раза даст увеличение мощности в 8 раз! Мощность ветрогенератора на слабых ветрах (даже если он вращается) очень мала. Но с усилением ветра, идет резкое нарастание мощности.

Мощность, вырабатываемая ветрогенератором, является постоянно меняющейся по времени величиной. Поэтому любая энергетическая система, с использованием ветрогенератора в качестве источника энергии, должна иметь стабилизирующее звено.

В малых автономных системах роль такого звена обычно играет аккумуляторная батарея. Если мощность ветрогенератора больше мощности нагрузки, батарея заряжается. Если мощность нагрузки больше – батарея разряжается. Из этого следует следующая важная особенность ветрогенератора, как источника мощности: если большинство других источников выбираются по мощности пиковой нагрузки, ветрогенераторы следует выбирать, исходя из величины потребления электроэнергии в месяц (или в год).

В зависимости от типа ветрового генератора, вид лопастей, используемых в каждом конкретном случае, может меняться, но основные конструкции соответствуют следующим типам:

крыльчатого вида (рис. 4.1);

лопасти парусного типа (рис. 4.2);

плоские лопасти (рис. 4.3).

#### **Ход работы**

1. Подготовить установку к работе (см. лабораторная работа № 1).

2. Установить на вал генератора крыльчатку с нерегулируемыми лопастями.

3. Собрать на панели схему (рис. 5.1).

4. Установить переключателем нагрузки R2 ступень нагрузки номер 6.

5. Включить вентилятор.

6. Плавно увеличить частоту вращения вентилятора до 15 Гц. Измеренное значение мощности по *PW*1, *U*1, *I*1 занести в табл. 5.1.

7. Повторить пункт 6 для всех частот *f* в табл. 5.1.

8. Выключить вентилятор.

9. Установит переключателем нагрузки R2 ступень нагрузки номер 7.

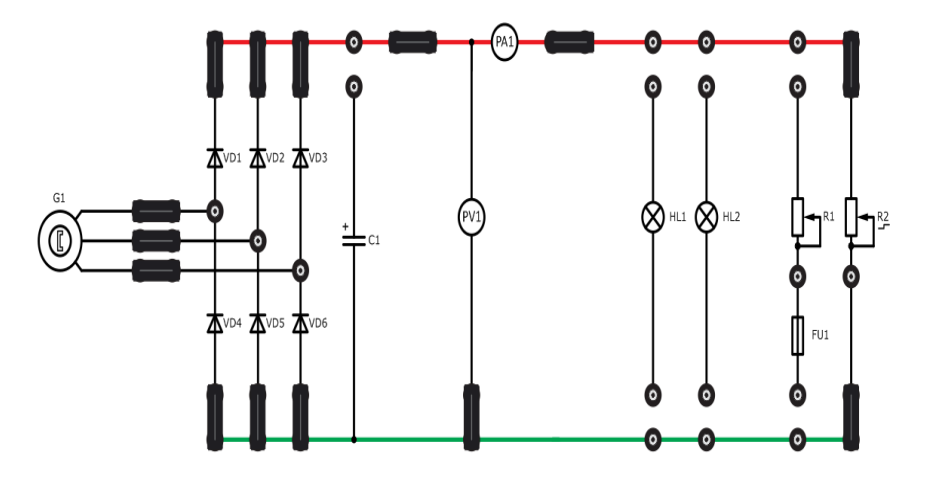

Рис. 5.1. Схема в собранном виде

Таблица 5.1

#### Данные эксперимента при ступени нагрузки номер 7

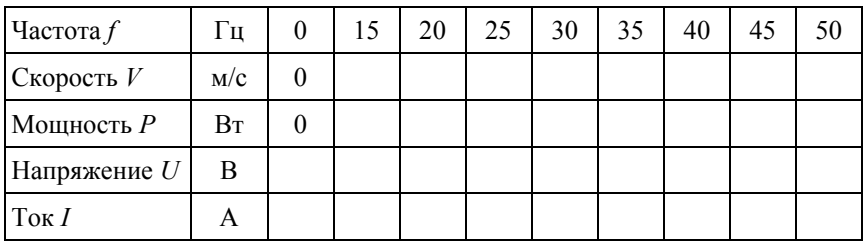

10. Повторить пункты 6–8. Данные занести в табл. 5.1.

11. Установит переключателем нагрузки R2 ступень нагрузки номер 8.

12. Повторить пункты 6–8. Данные занести в табл. 5.1.

13. Выключить питание стенда.

14. По формуле (3.1) рассчитать для всех случаев скорость ветра *V*. Заполнить табл. 5.1.

15. По данным табл. 5.1. построить зависимости мощности ветрогенератора генератора от скорости ветра *n* = *f*(*V*).

#### **Контрольные вопросы**

1. Запишите формулу определяющую зависимость мощности ветрогенератора от скорости ветра.

2. Для чего в формуле (5.4) используется коэффициент преобразования энергии ветра?

3. В каких пределах лежит коэффициент преобразования энергии ветра?

4. Во сколько увеличится мощность при увеличении скорости в 2 раза?

5. Зачем в электросистемах с ветрогенератором используют аккумуляторные батареи?

6. Назовите основные виды лопастей.

#### **Содержание отчета**

- 1. Титульный лист.
- 2. Цель работы.
- 3. Ход работы.
- 4. Расчеты (если есть).
- 5. Графики.
- 6. Ответы на контрольные вопросы.
- 7. Выводы.

## **ЛАБОРАТОРНАЯ РАБОТА № 6 ХАРАКТЕРИСТИКИ ВЕТРОГЕНЕРАТОРА ПРИ ПОСТОЯННОЙ СКОРОСТИ ВЕТРА**

#### **Теоретические сведения**

Вольтамперная характеристика ветрогенератора в зависимости от вида нагрузки представлена на рис. 6.1.

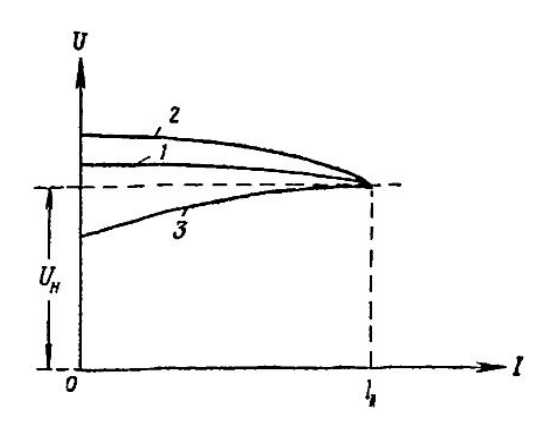

Рис. 6.1. ВАХ синхронного генератора для различных нагрузок: *1* – активной; *2* – индуктивной; *3* – емкостной

Кривая *1* выражает внешнюю характеристику при активной нагрузке (cos  $\varphi = 1.0$ ). В этом случае напряжение на зажимах генератора падает при изменении нагрузки от холостого хода до номинальной в пределах 10–20% напряжения при холостом ходе генератора.

Кривая *2* выражает внешнюю характеристику при активноиндуктивной нагрузке (cos  $\varphi = 0.8$ ). В этом случае напряжение на зажимах генератора падает быстрее из-за размагничивающего действия реакции якоря. При изменении нагрузки генератора от холостого хода до номинальной напряжение уменьшается в пределах 20–30% напряжения при холостом ходе.

Кривая *3* выражает внешнюю характеристику синхронного генератора при активно-емкостной нагрузке ( $\cos \varphi = 0.8$ ). В этом случае напряжение на зажимах генератора несколько растет из-за намагничивающего действия реакции якоря.

#### **Характеристика холостого хода**

Характеристика холостого хода (х.х.х.) – это зависимость  $U = f(i_{\rm B})$ при  $U_{\text{H}} = 0$  и *n* = const (рис. 6.2). Она снимается при разомкнутом выключателе *Q* (рис. 6.3). Нередко эта характеристика строится в относительных единицах  $U^* = f(i_{\rm B^*})$ , где  $U_* = \frac{U}{U}$ ,  $i_* = \frac{i_{\rm B}}{i} = \frac{i_{\rm B}}{i}$ в0 ,  $i_* = \frac{i_{\rm B}}{i} = \frac{i_{\rm B}}{i}$ . *Н*  $U_* = \frac{U}{\sqrt{U_*}}$ ,  $i_* = \frac{i}{\sqrt{B}} = \frac{i}{\sqrt{A}}$  $U_H$ <sup>3</sup>  $i_{B0}$   $i_{\delta}$  $=\frac{C}{1}$ ,  $i_* = \frac{i_B}{1}$ 

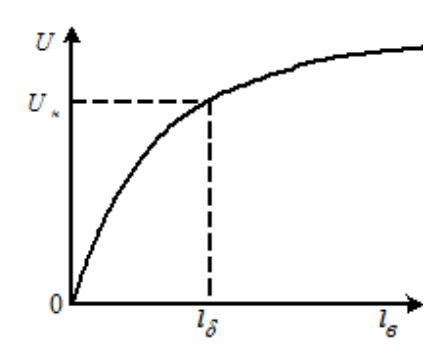

Рис. 6.2. Характеристика холостого хода

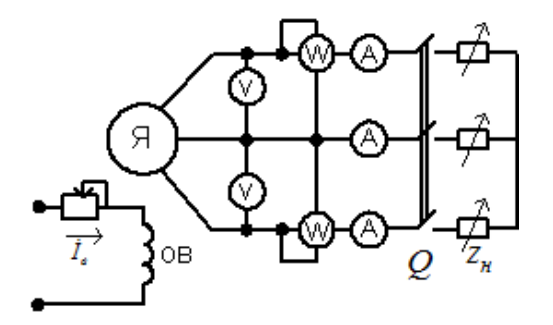

Рис. 6.3. Пример схемы для снятия характеристик с синхронного генератора

Здесь *i*<sub>6</sub> – базовый ток или ток возбуждения при холостом ходе. В энергетических системах работают параллельно много ТГ и ГГ. При расчете различных режимов этих систем х.х.х. всех СГ, построенные в относительных единицах, принимаются одинаковыми, соответствующими средним данным. У х.х.х. снимается восходящая и нисходящая ветвь характеристики. За расчетную характеристику принимается средняя кривая.

#### **Характеристика короткого замыкания**

Характеристика короткого замыкания (х.к.з.) – это зависимость  $I = f(i_{\rm s})$  при  $U = 0$  и  $n =$  const. Она снимается при замкнутых накоротко зажимах обмотки статора СГ. Такой режим – режим трехфазного установившегося симметричного короткого замыкания. Если пренебречь активным сопротивлением обмотки статора ( $r_a = 0$ ), то можно считать, что цепь статора имеет в замкнутом состоянии чисто индуктивное сопротивление и, следовательно, в рассмотренном режиме можно считать угол ψ = 90°. При этом реакция якоря является целиком продольно-размагниченной, причем *Id* = *I*, sin ψ = *I*, *Iq* = 0. Уравнение напряжения можно записать в виде  $E = jI_d x_d = jIx_{ad} + jIx_{ca}$ .

Векторная диаграмма в этом режиме приобретает вид (рис. 6.4):

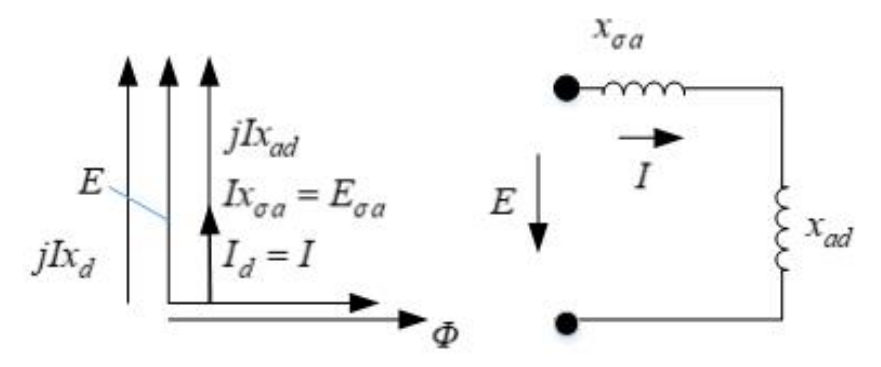

Рис. 6.4. Векторная диаграмма режима КЗ

Результирующая ЭДС очень мала и равна ЭДС рассеяния  $E_{\delta}$  = *E*σa. Создающий ее поток Фб невелик и поэтому магнитная цепь машины ненасыщенна. Поэтому х.к.з. имеет прямолинейный характер. По опытам х.х.х. и х.к.з. можно определить продольное синхронное индуктивное сопротивление *хd*. Обычно определяют ненасыщенное значение этого сопротивления. С этой целью по ненасыщенной х.х.х. (рис. 6.5, прямая *3*) определяют ненасыщенное значение ЭДС для тока возбуждения. При том же токе по х.к.з. определяют ток якоря *I*. Тогда  $x_{d\infty} = \frac{E_{\infty}}{I}$ .  $\alpha = \frac{E_{\infty}}{I}$ . Насыщенное значение  $\frac{1}{4}$ 

$$
x_d = \frac{E}{I} = \frac{E_{\infty}}{k_{\mu d}I} = \frac{x_{d\infty}}{k_{\mu d}}
$$
, rде  $k_{\mu d} = \frac{AA''}{AA'}$  - коэффициент насыщения.

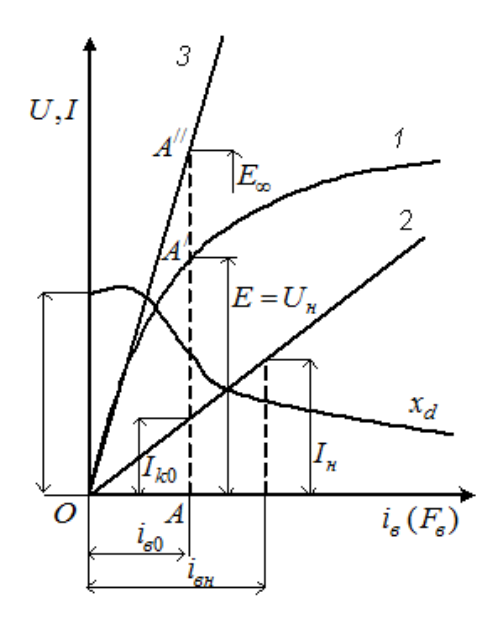

Рис. 6.5. Построение режима КЗ

# **Ход работы**

1. Подготовить установку к работе (см. лабораторная работа № 1).

2. Установить на вал генератора крыльчатку с нерегулируемыми лопастями.

3. Собрать на панели схему, как показано на рис. 6.6.

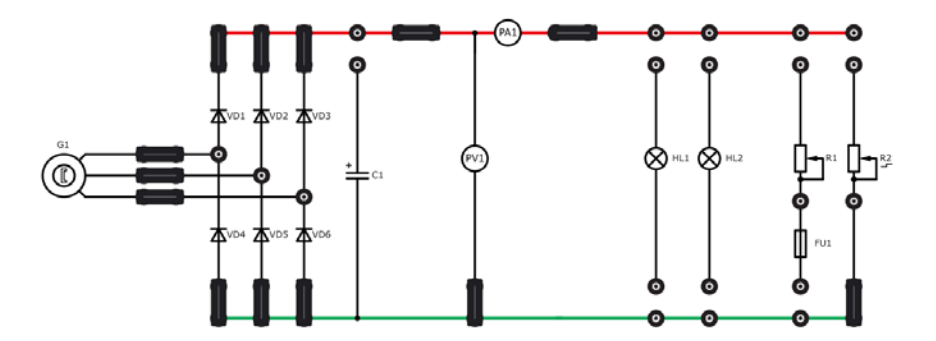

Рис. 6.6. Опыт холостого хода

5. Включить вентилятор.

6. Плавно увеличить частоту вращения вентилятора до 20 Гц. Рассчитать по формуле (3.1) скорость ветра *V*, записать в табл. 6.1.

Таблица 6.1

Зависимость скорости и мощности ветра от частоты вращения

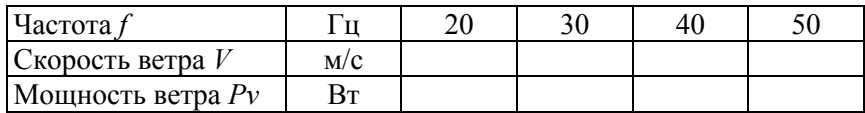

7. Определить мощность, создаваемую потоком воздуха на крыльчатку по формуле:

$$
P_V = \frac{\rho \cdot S \cdot V^3}{2},\tag{6.1}
$$

$$
S=\frac{\pi\cdot D}{4},
$$

где  $\rho$  – плотность воздуха, кг/м $^3$  (принимаем по табл.);

.<br> $S$  – площадь круга, описываемого крыльчаткой, м<sup>2</sup>;

*D* – диаметр крыльчатки, м (*D* = 140 мм).

8. Измеренные значения скорости вращения крыльчатки *n* и напряжения холостого хода генератора по прибору PV1 занести в табл. 6.1.

9. Изменить на панели схему (рис. 6.7).

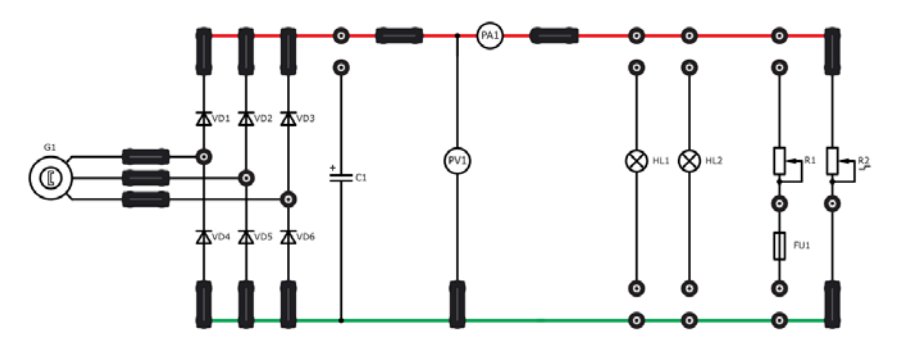

Рис. 6.7. Работа генератора на активную наргрузку

10. Установить переключателем нагрузки R2 ступень нагрузки номер 1. Измеренные значения скорости вращения крыльчатки *n*, напряжения *U*, тока *I* и мощности *P* генератора занести в табл. 6.2.

Таблица 6.2

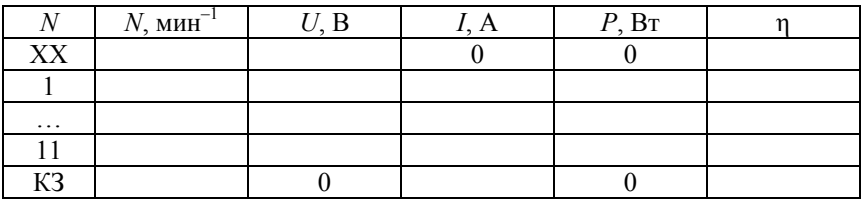

#### Результаты измерений и расчетов при частоте вращения вентилятора 20 Гц

11. Повторить пункт 10 для всех ступеней нагрузки.

12. Изменить на панели схему, как показано на рис. 6.8.

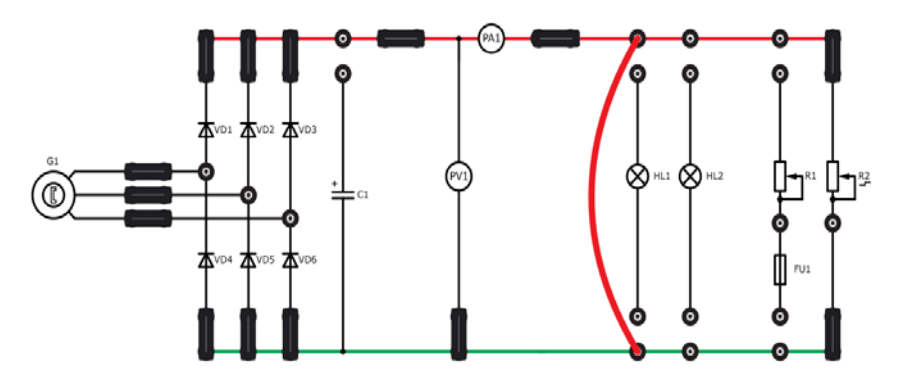

Рис. 6.8. Опыт короткого замыкания

13. Измеренные значения скорости вращения крыльчатки *n* и тока короткого замыкания по прибору PA1 занести в табл. 6.1.

14. Установить частоту вращения вентилятора 30 Гц.

15. Повторить пункты 8–13. Данные занести в табл. 6.2.

16. Повторить пункты 14, 15 для скоростей вентилятора 40, 50 Гц. Данные занести в табл. 6.1 и 6.2 соответственно.

17. Выключить вентилятор.

18. Выключить питание стенда.

19. Определить КПД ветрогенератора по формуле (6.2). Заполнить табл. 6.1–6.2.

Расчет КПД ветрогенератора определяется по формуле:

$$
\eta = \frac{P}{Pv},\tag{6.2}
$$

где  $P$  – мощность ветрогенератора при постоянной скорости ветра.

20. По данным табл. 6.1–6.2 построить зависимости мощности и напряжения генератора от тока нагрузки  $P = f(I)$  и  $U = f(I)$ .

21. Для каждой табл. 6.1–6.2 найти максимальную мощность, развиваемую генератором ( $P_{\text{max}}$ ) и КПД при этой мощности. Данные занести в табл. 6.3.

Таблица 6.3.

Зависимость максимальных мощности и КПД от скорости ветра

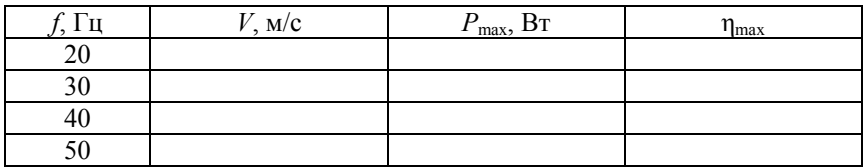

22. По данным табл. 6.3 построить зависимости мощности и КПД генератора от скорости ветра  $P_{\text{max}} = f(V)$  и  $\eta_{\text{max}} = f(V)$ .

#### **Контрольные вопросы**

1. Начертить ВАХ синхронного генератора для нагрузок: активной, индуктивной и емкостной, – дать обозначение.

2. Чему равны ток, напряжение и частота при режиме холостого хода?

3. Особенности сборки цепи при режиме холостого хода.

4. Чему равны ток, напряжение и частота при режиме короткого замыкания?

5. Особенности сборки цепи при режиме короткого замыкания.

6. Как выглядит ВАХ ветрогенератора при постоянной скорости ветра?

## **ЛАБОРАТОРНАЯ РАБОТА № 7 ХАРАКТЕРИСТИКИ СИНХРОННОГО ГЕНЕРАТОРА**

#### **Теоретические сведения**

На современном рынке представлено несколько типов электрогенераторов: синхронные, асинхронные, инверторные. Несмотря на одно назначение, они обладают существенными отличиями, что оказывает непосредственное влияние на выработку энергии.

Мобильная электростанция асинхронного типа является двигателем, который для работы использует режим торможения. Это означает, что ротор и магнитное поле стартера оборачиваются в одном направлении, но с некоторой долей опережения. Вращающееся магнитное поле невозможно перенастроить, из-за чего выходная частота и напряжение всегда зависят от частоты вращения ротора.

Генератор инверторного типа – это механизм, в котором ток вырабатывается с помощью двигателя внутреннего сгорания, а далее он направляется в силовую электронику, где трансформируется в постоянный и заряжает встроенный аккумулятор. После этого постоянный ток нужно снова трансформировать в переменный. Для этого в цепочке после аккумулятора имеется инвертор, который и генерирует на выходе 220 В при частоте в 50 Гц.

Электрогенератор синхронного типа представляет собой агрегат, работающий в режиме выработки электроэнергии. Его особенностью является равная частота вращения магнитного поля стартера по отношению к частоте вращения ротора. Магнитные полюса вместе с ротором генерирует вращающееся магнитное поле, которое после перехода через обмотку стартера образует в ней электродвижущую силу. В генераторе данного типа ротор является электромагнитом или постоянным магнитом. Такая конструктивная особенность дает синхронному генератору такие преимущества, как:

– практически полная невосприимчивость к кратковременным или пусковым перегрузкам;

– образуется ток более высокого качества со стабильным напряжением;

– генерируемое напряжение обладает правильной синусоидой.

Основным недостатком синхронных генераторов является их восприимчивость к влаге и пыли.

Генераторы синхронного типа рекомендуется использовать, если необходимо запитать приборы, обладающие высоким стартовым током, например, насосы, циркулярные пилы. Электростанции такого класса также желательно использовать для подключения бытовых приборов.

К числу основных характеристик синхронного генератора относятся характеристика холостого хода, внешняя и регулировочная характеристики.

Характеристика холостого хода генератора представляет собой график зависимости ЭДС генератора  $\varepsilon_0$  на холостом ходу от тока возбуждения *I*в (рис. 7.1). Эта характеристика напоминает собой кривую первоначального намагничивания стали. При достижении области магнитного насыщения магнитной системы генератора скорость роста ЭДС уменьшается, а «спрямление» формы кривой происходит при малых индукциях за счет воздушного зазора в магнитной цепи машины. Эту характеристику можно получить опытным путем, изменяя ток возбуждения при номинальной скорости вращения ротора. Номинальный режим возбуждения генератора выбирают в области перегиба кривой (точка А). Использование области большего магнитного насыщения для увеличения ЭДС генератора приводит к неоправданному увеличению тока и размеров обмотки возбуждения.

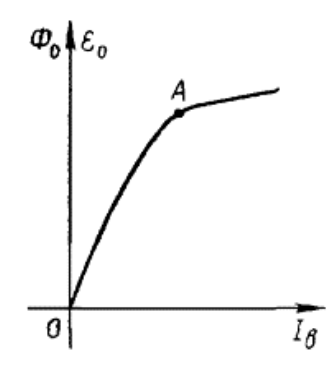

Рис. 7.1. Характеристика холостого хода синхронного генератора

Внешняя характеристика синхронного генератора – это зависимость напряжения *U* на зажимах генератора от тока нагрузки *I* его при постоянных значениях коэффициента мощности cosφ, скорости

вращения ротора *n* и тока возбуждения *I*в (рис. 7.2). В зависимости от характера нагрузки внешние характеристики имеют спад (кривая *2*), либо некоторый подъем (кривая *3*) в соответствии с действием реакции якоря. Номинальный режим нагрузки (*I*н) выбирают таким, чтобы при  $cos\phi = 0.8$  изменения напряжения не превышали 35-45% от номинального (кривая *1*).

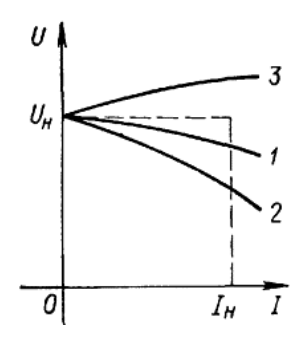

Рис. 7.2. Внешние характеристики синхронного генератора

Регулировочная характеристика синхронного генератора представляет собой график зависимости тока возбуждения *I*в от тока нагрузки *I* при  $n =$  const и cos $\varphi$  = const (рис. 7.3). Такая характеристика показывает, как выбрать ток возбуждения, при котором напряжение на зажимах генератора оставалось бы постоянным при изменениях нагрузки. Из приведенных характеристик для разных значений соѕф видно, в частности, что при нагрузках, когда  $\varphi \geq 0$ (кривая *2*), ток возбуждения следует увеличивать, а при φ < 0 (кривая *3*) – уменьшать. Кривая *1* соответствует оптимальному режиму.

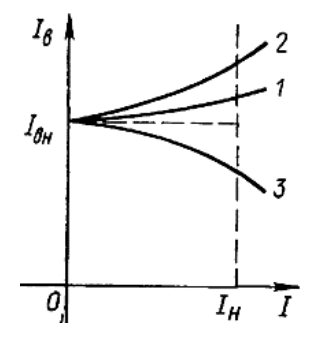

Рис. 7.3. Регулировочные характеристики синхронного генератора

## **Ход работы**

1. Подготовить установку к работе (см. лабораторная работа № 1).

2. Установить на вал генератора крыльчатку с нерегулируемыми лопастями.

3. Собрать на панели схему, как показано на рис. 7.4.

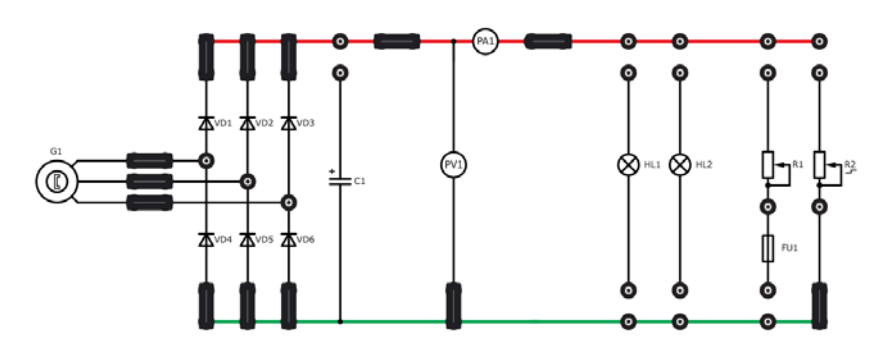

Рис. 7.4. Схема установки

5. Включить вентилятор.

6. Плавно увеличить частоту вращения вентилятора до 40 Гц. Данные (*n*, *U*) занести в табл. 7.1.

Таблица 7.1

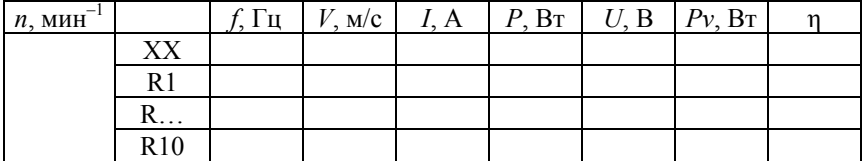

Результаты измерений и расчетов

7. Изменить на панели схему (рис. 7.5).

8. Установить переключателем нагрузки R2 ступень нагрузки номер 1.

9. Для компенсации снижения скорости генератора *n*, увеличить частоту вращения вентилятора. (При выполнении опыта скорость генератора *n* поддерживается постоянной.)

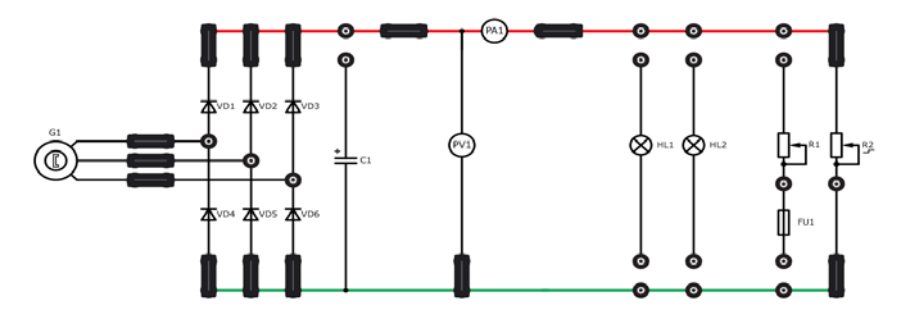

Рис. 7.5. Работа генератора на активную наргрузку

10. Занести данные в табл. 7.1.

11. Повторить пункты 8, 9 для всех ступеней нагрузки R2.

12. Выключить вентилятор.

13. Выключить питание стенда.

14. Рассчитать по формуле (3.1) скорость ветра, рассчитать *Pv* по формуле (6.2) и КПД по формуле (6.3). Данные занести в табл. 7.1.

15. По данным табл. 7.1 построить зависимости мощности, напряжения и КПД генератора от тока нагрузки  $P = f(I)$ ,  $U = f(I)$  и  $\eta = f(I)$ и при постоянной скорости вращения.

#### **Контрольные вопросы**

- 1. Перечислите основные типы ветрогенераторов.
- 2. Что из себя представляет электрогенератор синхронного типа?
- 3. Перечислите преимущества синхронного генератора.
- 4. Основные характеристики синхронного генератора.

5. Начертите характеристику холостого хода синхронного генератора и дайте пояснение к чертежу. Начертите характеристику холостого хода синхронного генератора и дайте пояснение к чертежу. Начертите внешние характеристики синхронного генератора и дайте пояснение к чертежу. Начертите регулировочные характеристики синхронного генератора и дайте пояснение к чертежу.

# **БИБЛИОГРАФИЧЕСКИЙ СПИСОК**

1. Применение нетрадиционных источников в теплоснабжении [Электронный ресурс]: учебно-методический комплекс для студентов специальности 1-43 01 05 «Промышленная теплоэнергетика» / Белорусский национальный технический университет, Кафедра «Промышленная теплоэнергетика и теплотехника» / сост.: И. Н. Прокопеня, А. А. Матявин. – Минск: БНТУ, 2016. – Режим доступа: http://rep.bntu.by/handle/data/22819. – Дата доступа: 12.12.2020.

2. Исследование ветроэнергетической установки [Электронный ресурс]: лабораторный практикум для энергетических специальностей УВО / Белорусский национальный технический университет, Кафедра «Промышленная теплоэнергетика и теплотехника» / сост.: И. Н. Прокопеня, Т. А. Петровская. – Минск: БНТУ, 2019. Режим доступа: http://rep.bntu.by/handle/data/58698. – Дата доступа: 12.12.2020.

3. Иванова, Д. С. Лабораторная ветроэнергетическая установка / Д. С. Иванова; науч. рук.: И. Н. Прокопеня, Т. А. Петровская // Актуальные проблемы энергетики 2019 [Электронный ресурс]: материалы студенческой научно-технической конференции / сост.: И. Н. Прокопеня, Т. А. Петровская. – Минск: БНТУ, 2019. – С. 448– 452. – Режим доступа: https://rep.bntu.by/handle/data/63195. – Дата доступа: 12.12.2020.

4. Лосюк, Ю. А. Нетрадиционные источники энергии: учебное пособие для энергетических специальностей вузов / Ю. А. Лосюк, В. В. Кузьмич. – Минск: Технопринт, 2005. – 233 с.: ил., схем.

Учебное издание

## **НЕТРАДИЦИОННЫЕ ИСТОЧНИКИ ЭНЕРГИИ**

Учебно-методическое пособие для студентов специальности 1-43 01 05 «Промышленная теплоэнергетика»

в 2 частях

Часть 1

#### **ВЕТРОЭНЕРГЕТИКА**

Составители: **ПРОКОПЕНЯ** Иван Николаевич **ПЕТРОВСКАЯ** Татьяна Александровна

Редактор *В. И. Акуленок* Компьютерная верстка *Е. А. Беспанской*

Подписано в печать 22.03.2021. Формат  $60\times84$   $^{1}/_{16}$ . Бумага офсетная. Ризография. Усл. печ. л. 2,44. Уч.-изд. л. 1,91. Тираж 50. Заказ 794.

Издатель и полиграфическое исполнение: Белорусский национальный технический университет. Свидетельство о государственной регистрации издателя, изготовителя, распространителя печатных изданий № 1/173 от 12.02.2014. Пр. Независимости, 65. 220013, г. Минск.